## Instrukcja wypełniania formularza "15g kalkulator pełne m-ce"

Wnioskodawca **wypełnia BIAŁE komórki**. Komórki oznaczone kolorem szarym wypełniają się automatycznie.

W zależności od tego, czy wnioskodawca rozlicza 1, 2 czy 3 miesiące – należy wypełnić odpowiednią liczbę kolumn. Dla każdego miesiąca przygotowane zostały kolumny oznaczone kolorami (niebieskim, żółtym, zielonym) w wierszu 6. W zakładce "dane" ujęta zostanie suma z wszystkich miesięcy.

Po zakończeniu wprowadzania danych należy usunąć puste wiersze, w tym również wszystkie wiersze w nieużywanych zakładkach (np. niewykorzystane ze względu na stosowanie tylko jednej formy wsparcia). W znacznej mierze zmniejszy to objętość pliku, co w części przypadków decydować może o możliwości wczytania pliku do portalu praca.gov.pl.

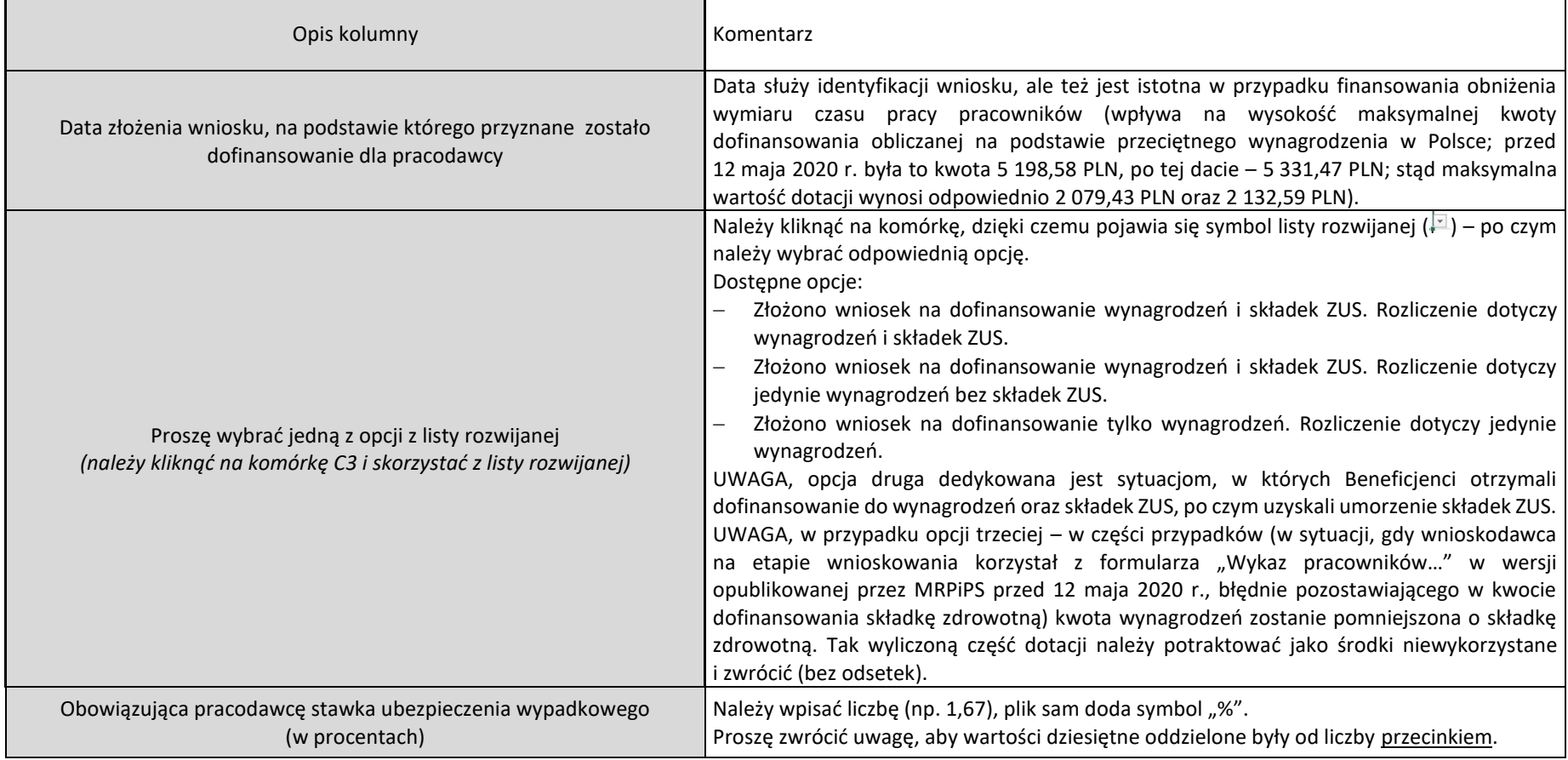

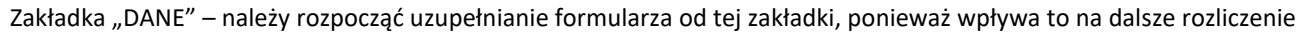

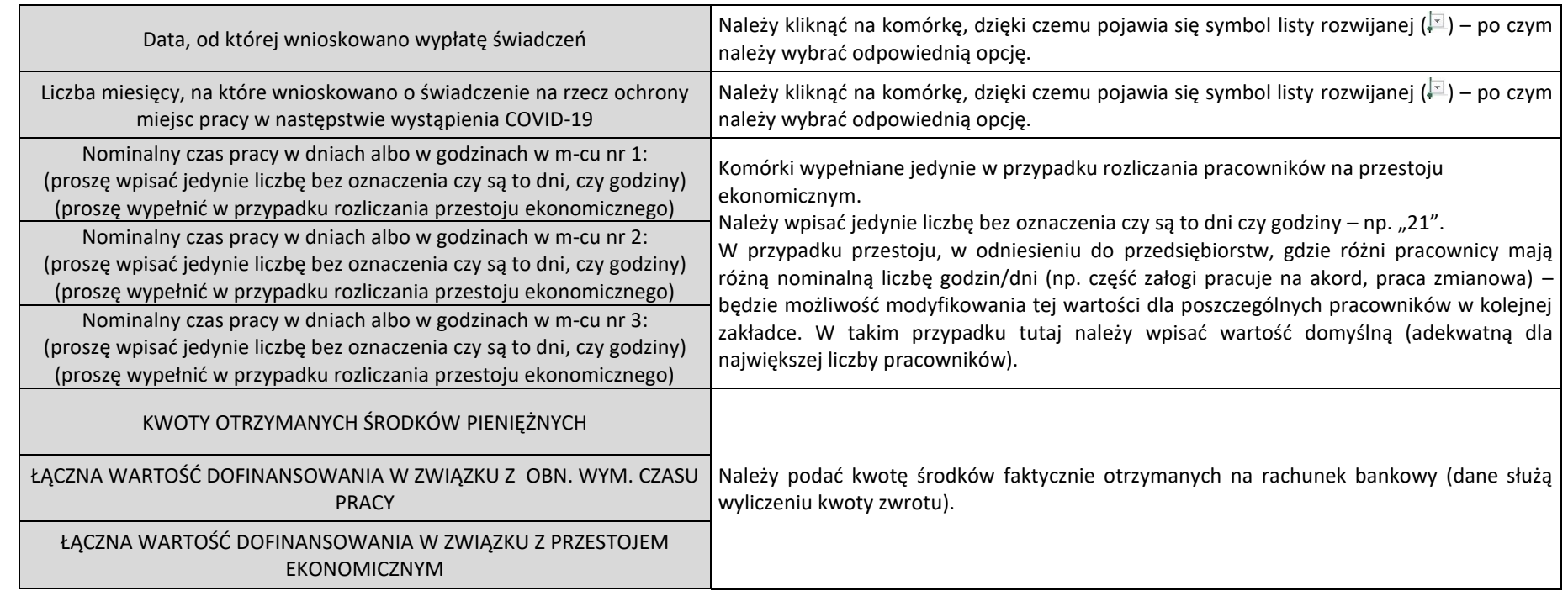

## Zakładka "obn. wym. czasu pracy"

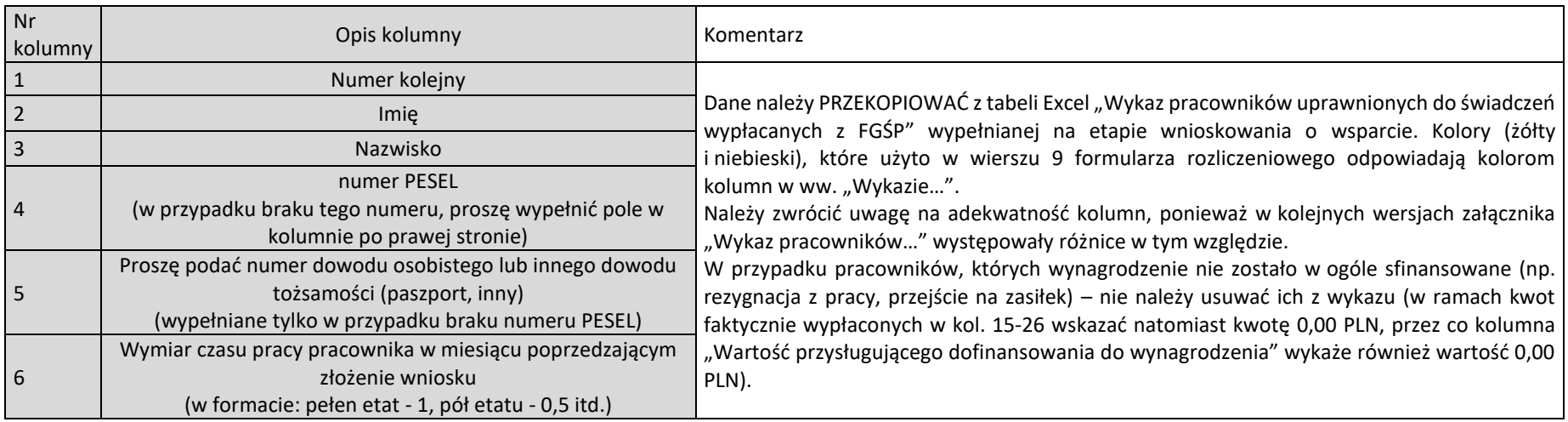

|                                                                                                    | Wysokość wynagrodzenia brutto w miesiącu poprzedzającym     | Górny wiersz ponad nagłówkiem tabeli ("1 Suma") pokazuje sumę z wszystkich wierszy      |  |
|----------------------------------------------------------------------------------------------------|-------------------------------------------------------------|-----------------------------------------------------------------------------------------|--|
| 7                                                                                                    | złożenie wniosku pracownika objętego obniżonym wymiarem     | w danej kolumnie.                                                                       |  |
|                                                                                                    | czasu pracy, w przeliczeniu na pełen wymiar czasu pracy.    |                                                                                         |  |
|                                                                                                    | Wpisz wymiar czasu pracy pracownika - po obniżeniu wymiaru  |                                                                                         |  |
| 8                                                                                                    | czasu pracy                                                 |                                                                                         |  |
|                                                                                                    | (w formacie: pełen etat - 1, pół etatu - 0,5 itd.)          |                                                                                         |  |
|                                                                                                    | Wynagrodzenie brutto pracownika po obniżeniu wymiaru        |                                                                                         |  |
| 9                                                                                                    | czasu pracy                                                 |                                                                                         |  |
|                                                                                                    | Czy pracownik jest objęty zwolnieniem ze składek ZUS?       |                                                                                         |  |
| 10                                                                                                    | (proszę wybrać: "1" gdy "nie", "0" gdy "tak')               |                                                                                         |  |
|                                                                                                    | 个 Suma                                                      |                                                                                         |  |
| 11                                                                                                    | ↓ Wysokość dofinansowania do wynagrodzenia                  |                                                                                         |  |
|                                                                                                    | 个 Suma                                                      |                                                                                         |  |
| 12                                                                                                    | ↓ Wysokość dofinansowania składek na ubezpieczenie          |                                                                                         |  |
|                                                                                                    | odprowadzanych przez pracodawcę                             |                                                                                         |  |
|                                                                                                    | 个 Suma                                                      |                                                                                         |  |
| 13                                                                                                    | ↓ Łączna wartość dofinansowania za 1 miesiąc, za jednego    |                                                                                         |  |
|                                                                                                    | pracownika                                                  |                                                                                         |  |
|                                                                                                    | 个 Suma                                                      |                                                                                         |  |
| 14                                                                                                    | ↓ Łączna wartość dofinansowania we wnioskowanym okresie     |                                                                                         |  |
|                                                                                                    |                                                             |                                                                                         |  |
| W kolumnach 15-18, 19-22 oraz 23-26 należy wypełnić dane dotyczące kolejnych miesięcy objętych wsparciem (w zależności od ilości miesięcy, na które opiewała |                                                             |                                                                                         |  |
| umowa).                                                                                                    |                                                             |                                                                                         |  |
|                                                                                                    |                                                             | Należy wpisać zgodnie z danymi z listy płac.                                            |  |
|                                                                                                    |                                                             | Należy wpisać kwotę wynagrodzenia brutto pracownika za dany miesiąc, przy czym:         |  |
|                                                                                                    |                                                             | analogicznie jak na etapie wnioskowania – należy uwzględnić stałe elementy              |  |
|                                                                                                    |                                                             | wynagrodzenia (wynagrodzenie zasadnicze, wynagrodzenie za urlop wypoczynkowy,           |  |
|                                                                                                    | 个 Suma                                                      | premie regulaminowe, inne stałe dodatki, nie należy uwzględniać premii uznaniowych,     |  |
|                                                                                                    | ↓ Kwota brutto wynagrodzenia za dany miesiąc pomniejszona   | prowizji, ekwiwalentu za urlop);                                                        |  |
| 15, 19,<br>23                                                                                                    | o wynagrodzenie chorobowe oraz zasiłki (chorobowy,          | nie należy uwzględniać okresów, które nie są finansowane przez pracodawcę (urlop        |  |
|                                                                                                    | opiekuńczy), premie uznaniowe, a także pracownika za dni, w | bezpłatny, zasiłek płatny z ZUS - chorobowy, opiekuńczy, nieprzepracowanie pełnego      |  |
|                                                                                                    | których obniżony wymiar czasu pracy przestał obowiązywać    | miesiąca);                                                                              |  |
|                                                                                                    |                                                             | nie należy uwzględniać okresów pracy pracowników w dotychczasowym                       |  |
|                                                                                                    |                                                             | (nieobniżonym) wymiarze (proszę uwzględnić taką informację w polu "uwagi");             |  |
|                                                                                                    |                                                             | w przypadku pracowników, którym wypowiedziano umowę o pracę <sup>1</sup> (wbrew zapisom |  |
|                                                                                                    |                                                             | umowy o wypłatę świadczeń) – należy wskazać w ramach wynagrodzenia wartość 0,00         |  |

<sup>&</sup>lt;sup>1</sup> Dotyczy także osób zatrudnionych na podstawie umowy o pracę nakładczą lub umowy zlecenie albo innej umowy o świadczenie usług, do której zgodnie z ustawą z dnia 23 kwietnia 1964 r.

<sup>–</sup> Kodeks cywilny stosuje się przepisy dotyczące zlecenia, a także osób, które wykonują pracę zarobkową na podstawie innej niż stosunek pracy na rzecz pracodawcy będącego rolniczą spółdzielnią produkcyjną lub inną spółdzielnią zajmującą się produkcją rolną.

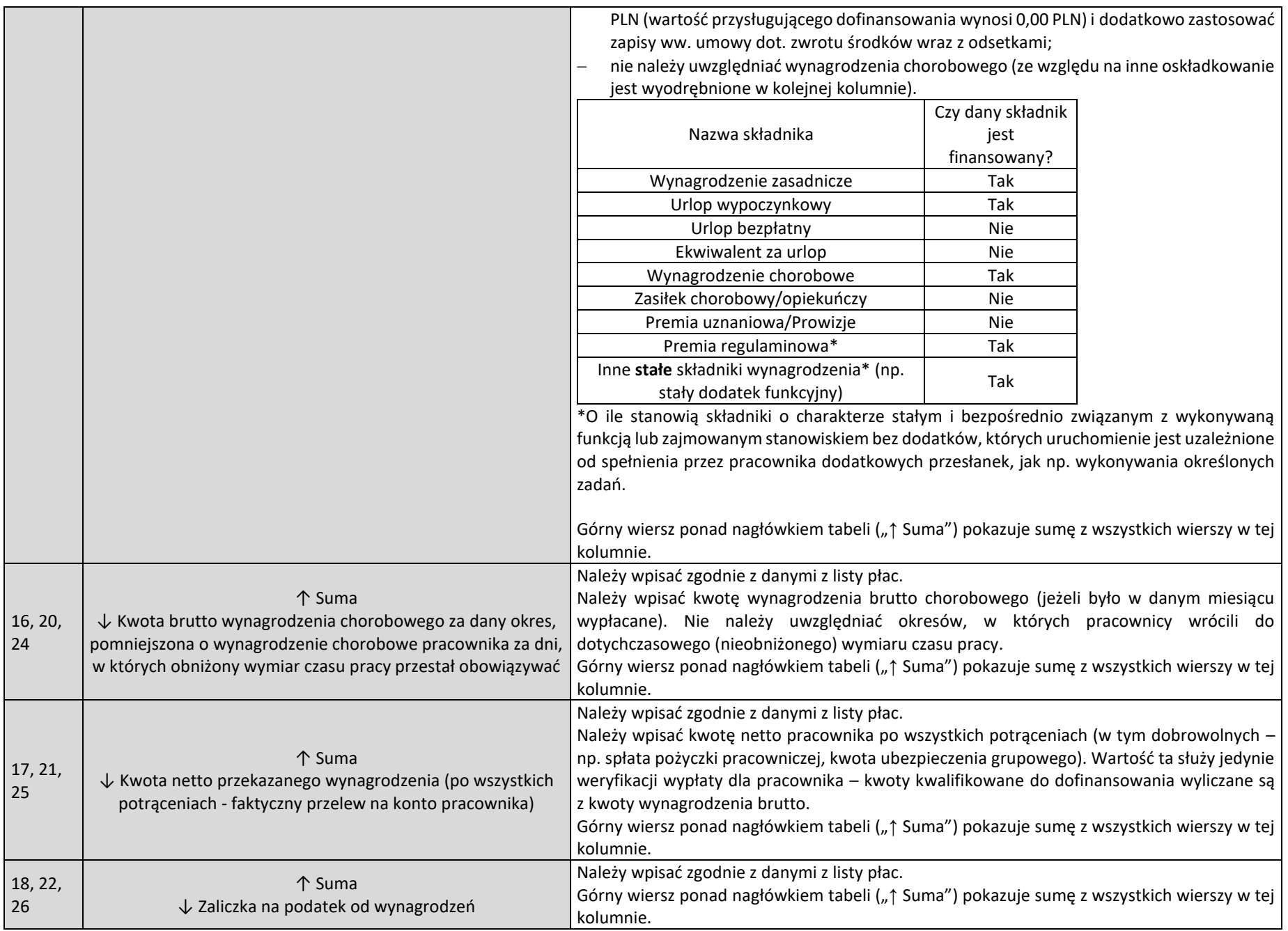

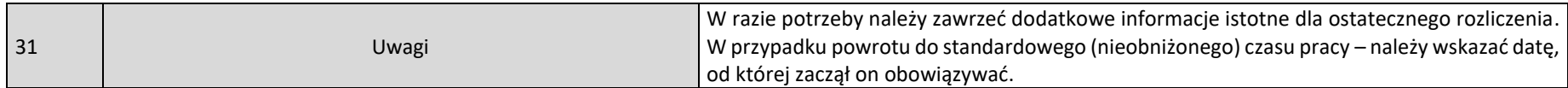

## Zakładka "przestój ekonomiczny"

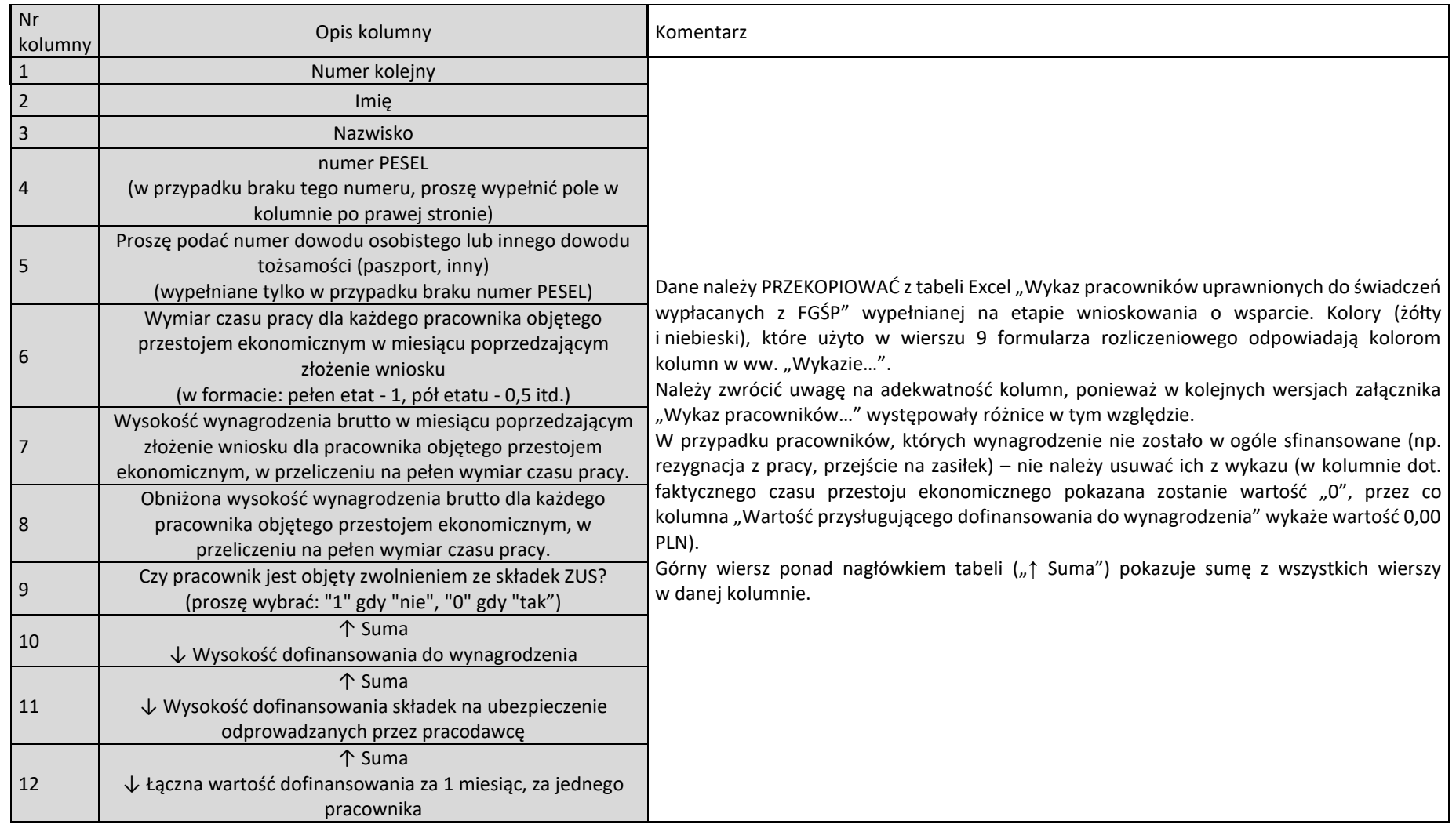

| 13                                                                                                    | 个 Suma<br>↓ Łączna wartość dofinansowania we wnioskowanym okresie                                                                                                    |                                                                                                    |  |
|----------------------------------------------------------------------------------------------------|----------------------------------------------------------------------------------------------------|----------------------------------------------------------------------------------------------------|--|
| W kolumnach 14-18, 19-23 oraz 24-28 należy wypełnić dane dotyczące kolejnych miesięcy objętych wsparciem (w zależności od ilości miesięcy, na które opiewała<br>umowa). |                                                                                                    |                                                                                                    |  |
| 14, 19,<br>24                                                                                                    | Faktyczny czas przestoju w dniach albo w godzinach, za który<br>przysługuje dofinansowanie (nie wlicza się tu dni<br>wynagrodzenia chorobowego, zasiłków, urlopów itp.) | Należy wpisać liczbę dni/godzin, w trakcie których pracownik faktycznie pozostawał<br>w przestoju ekonomicznym (nie wykonywał pracy z przyczyn niedotyczących pracownika oraz<br>pozostawał w gotowości do pracy). Wartość ta służy wyliczeniu okresu, za który przysługuje<br>dofinansowanie (w odniesieniu do wartości wskazanej w zakładce "dane" lub ewentualnie<br>w ostatniej kolumnie - "Nominalny czas pracy w dniach albo w godzinach w danym<br>miesiącu").<br>Nie należy uwzględniać:<br>dni zasiłków (opiekuńcze, chorobowe);<br>dni urlopów wypoczynkowych i bezpłatnych;<br>okresu, w którym nie obowiązywała umowa o pracę (/umowa zlecenie) – np. po<br>$\qquad \qquad -$<br>rozwiązaniu jej z inicjatywy pracownika;<br>dni, w których pracownik został wezwany do zakładu pracy i wykonywał pracę (proszę<br>$\overline{\phantom{m}}$<br>uwzględnić taką informację w polu "uwagi");<br>w przypadku pracowników, którym wypowiedziano umowę o pracę <sup>2</sup> (wbrew zapisom<br>$\overline{\phantom{0}}$<br>umowy o wypłatę świadczeń) – należy wskazać wartość "0" i dodatkowo zastosować<br>zapisy ww. umowy dot. zwrotu środków wraz z odsetkami;<br>nie należy uwzględniać wynagrodzenia chorobowego (ze względu na inne oskładkowanie<br>jest wyodrębnione w kolejnej kolumnie).<br>Pozostawienie kolumny niewypełnionej skutkuje rozliczeniem 0% wartości wynagrodzenia. |  |
| 15, 20,<br>25                                                                                                    | Faktyczny czas przestoju w dniach albo w godzinach, za który<br>przysługuje dofinansowanie (dni wynagrodzenia<br>chorobowego)                                           | Dofinansowanie przysługuje w okresie zwolnienia chorobowego. Należy wpisać liczbę<br>dni/godzin, w trakcie których pracownik przebywał na zwolnieniu chorobowym i pobierał<br>wynagrodzenie chorobowe (w momencie przejścia na zasiłek chorobowy – nie jest on<br>dofinansowany ze względu na brak kosztu po stronie pracodawcy).                                                                                                    |  |
| 16, 21,<br>26                                                                                                    | 个 Suma<br>↓ Kwota netto przekazanego wynagrodzenia (po wszystkich<br>potrąceniach - faktyczny przelew na konto pracownika)                                              | Należy wpisać zgodnie z danymi z listy płac.<br>Należy wpisać kwotę netto pracownika po wszystkich potrąceniach (w tym dobrowolnych -<br>np. spłata pożyczki pracowniczej, kwota ubezpieczenia grupowego). Wartość ta służy jedynie<br>weryfikacji wypłaty dla pracownika - kwoty kwalifikowane do dofinansowania wyliczane są<br>z kwoty wynagrodzenia brutto.<br>Górny wiersz ponad nagłówkiem tabeli ("1 Suma") pokazuje sumę z wszystkich wierszy w tej<br>kolumnie.                                                                                                    |  |

<sup>&</sup>lt;sup>2</sup> Dotyczy także osób zatrudnionych na podstawie umowy o pracę nakładczą lub umowy zlecenie albo innej umowy o świadczenie usług, do której zgodnie z ustawą z dnia 23 kwietnia 1964 r. – Kodeks cywilny stosuje się przepisy dotyczące zlecenia, a także osób, które wykonują pracę zarobkową na podstawie innej niż stosunek pracy na rzecz pracodawcy będącego rolniczą spółdzielnią produkcyjną lub inną spółdzielnią zajmującą się produkcją rolną.

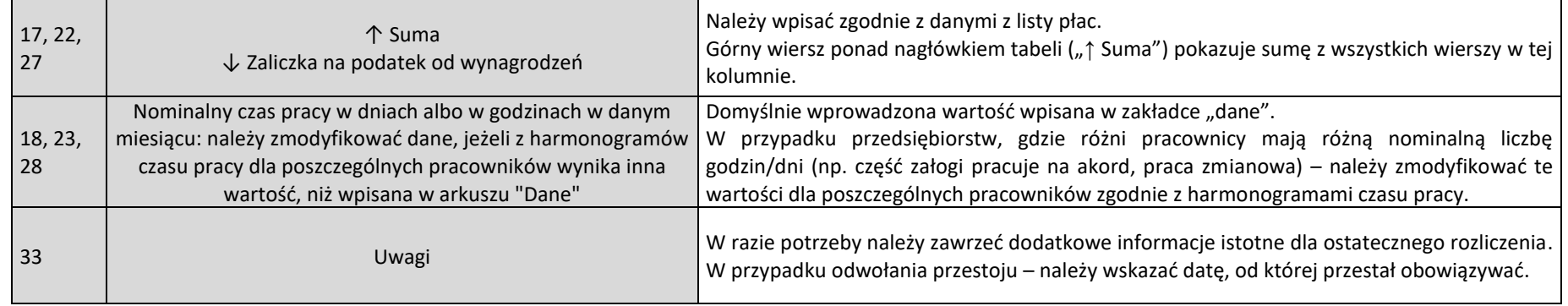

## Zakładka "Środki faktycznie wydatkowane"

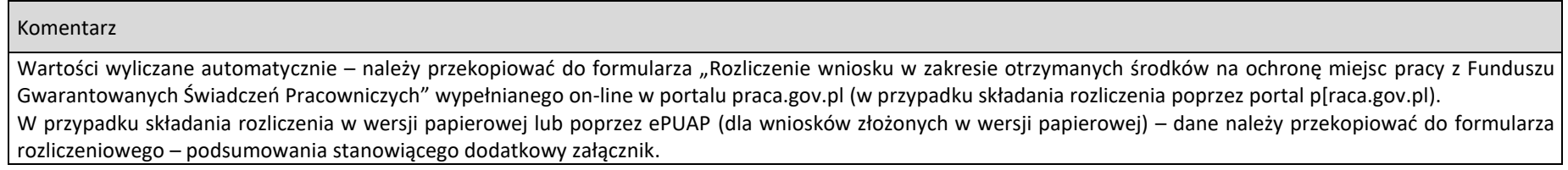